## centerfocus output format

The result list  $L$  consists of points (coefficients of Poincaré differential forms) and some of their properties. These points satisfy all conditions which are required by the centerfocus input parameters used.

It is possible to load the centerfocus output file in Macaulay2.

The Poincaré differential forms  $\omega$  treated by centerfocus are of the form

 $\omega := P dx + Q dy$ 

with 
$$
P = x + p(x, y)
$$
 and  $Q = y + q(x, y)$ 

where  $p$  and  $q$  are polynomials without constant and linear terms over a finite field  $F_p$ .

output format: The result list  $L$  is structured as follows:

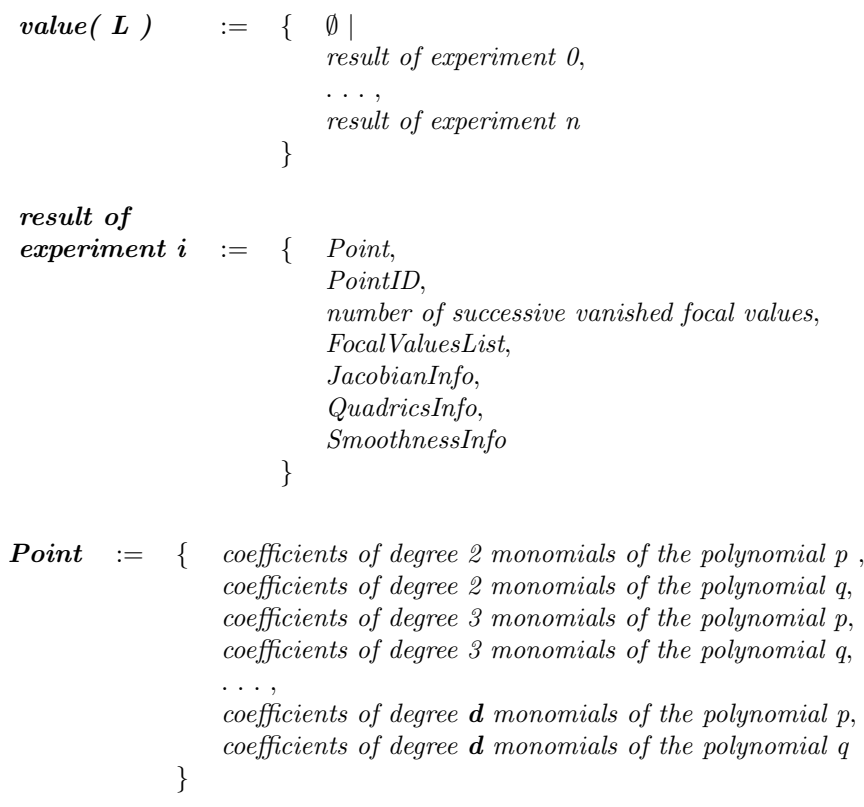

where degree d is  $max(deg p, deg q)$ 

'coefficients of degree k monomials of the polynomial  $p' = \{$  coefficient of polynomial p monomial  $x^k$ coefficient of polynomial p monomial  $x^{k-1}y$ . . . , coefficient of polynomial p monomial  $y^k$ }  $PointID$  := { -1 or the ID of a point entry in the centerfocus database, see http://87.230.76.194/centerfocus/ } **Focal ValuesList** := { first focal value  $s_1$ ,<br>second focal value  $s_2$ . second focal value . . . ,  $k$ -th focal value  $s_k$ , }

Length  $k$  of  $FocalValuesList$  is variable, and is at least

 $min($  number of vanished focal values  $+ 1$ ,  $maxFocalValuesToCompute)$ 

where  $maxFocalValuesToCompute$  is an input parameter. Maximal number of computable focal values is bounded by :

$$
0 \leq \text{maxFocalValuesToCompute} \leq \frac{\text{char}(F_p) - 3}{2}
$$
  
**JacobianInfo** := { fullJacobianInfo  
[, subJacobianInfo] (optional)  
 }

 $full JacobianInfo = \{$  jacobian $Matrix,$ rank( jacobianMatrix ) }

*jacobianMatrix* is the jacobian of focal value polynomials  $s_1(.,),...,s_l(.,)$  with the coefficients  $r_i$  of the polynomials p and q as function arguments. The order of function arguments used is printed at the end of the result file and is usually

 $(r_1, ..., r_m) = (p_{20}, p_{11}, p_{02}, q_{20}, q_{11}, q_{02}, p_{30}, p_{21}, p_{12}, p_{03}, q_{30}, q_{21}, q_{12}, q_{03}, ...)$ 

where  $p_{ij}$  is the coefficient of the polynomial p monomial  $x^i y^j$ .  $q_{ij}$  is defined similarly.

$$
\begin{array}{rcl}\n\textbf{\textit{jacobian}matrix} & := & \text{matrix } \{ & \{\frac{\partial s_1}{\partial r_1}(\omega), \cdots, \frac{\partial s_1}{\partial r_m}(\omega)\}, \\
& \vdots \\
& \{\frac{\partial s_l}{\partial r_1}(\omega), \cdots, \frac{\partial s_l}{\partial r_m}(\omega)\} \}\n\end{array}
$$

where the number of rows is

 $l = min($  number of vanished focal values, maxFocalValuesToCompute).

and the number  $m$  of the variables  $r_i$  is  $\left(d-1\right)\left(d+4\right)$ SubJacobianInfo is currently not used.

QuadricsInfo will be explained in future.

some of the defined Macaulay2 objects:

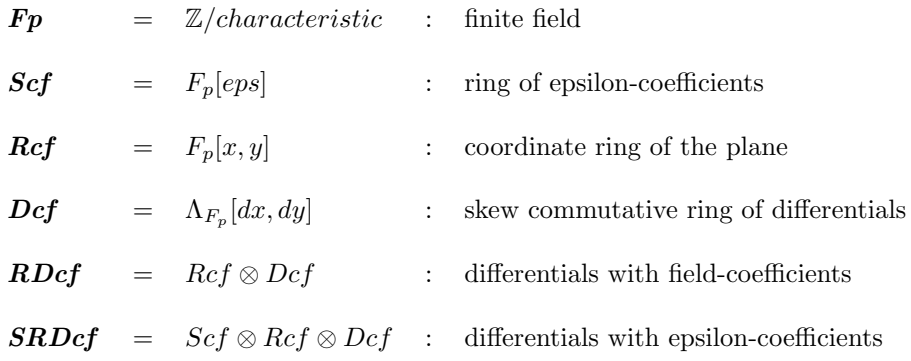

some of the defined Macaulay2 functions:

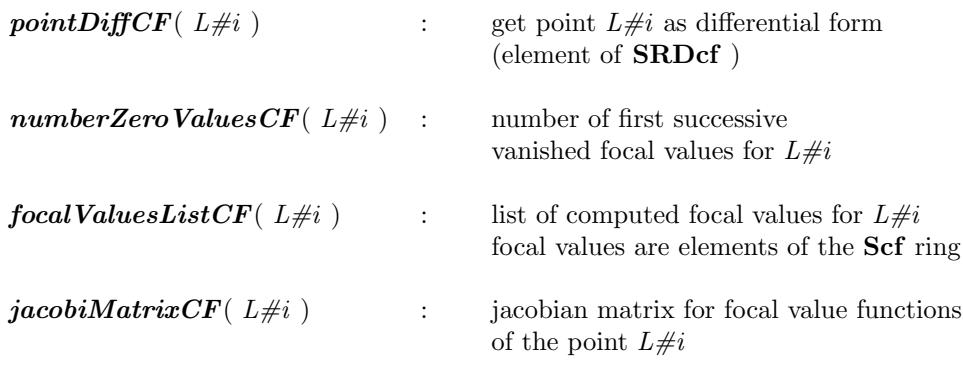